# ECE 574 – Cluster Computing Lecture 10

Vince Weaver

https://web.eece.maine.edu/~vweaver

vincent.weaver@maine.edu

11am, Barrows 133

15 February 2024

#### Announcements

- $\bullet$  HW#5 will be posted, OpenMP
- $\bullet$  I will send out  $HW#3$  Grades
- PAPI support for your own computers It lags if you're non on a Supercomputer Working on getting newer Intel chips (Ice/Alder/Raptor Lake) supported

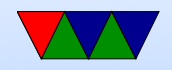

# $HW#3$  – General Comments

- Please put results in the README file and submit using "make submit"
- Comment your code!
- Don't ignore compiler warnings!
- You can compare your butterfinger results against the provided ones. md5sum can be used for that.
- Issues I saw:
	- You need to saturate to 255 in combine function too sqrt( $255*255+255*255$ ) is greater than 255.

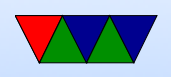

If you wrap around in 8-bits your results will be off.  $\circ$  Be sure the borders are 1 to X-1 and 1 to Y-1 ◦ You can't use the modulus operator to saturate

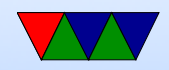

#### $HW#3$  – Butterfinger Results

Butterfinger was a pet guinea pig from long ago. Note on benchmark images, most famous for image processing "Lena"

time ./sobel ./butterfinger.jpg output\_width=320, output\_height=320, output\_components=3 SOBELX L3 CACHE MISSES: 1554 CYCLES 9436089 SOBELY L3 CACHE MISSES: 0 CYCLES 9362614 COMBINE L3 CACHE MISSES: 3 CYCLES 6574264

real 0m0.048s user 0m0.024s sys 0m0.004s

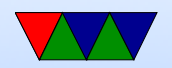

- Why 0 cache misses for SOBELY? Cache. 320\*320\*3=307k IN, SOBEL X, SOBEL Y, COMBINED, so  $300k*4 =$ 1.2MB or so
- Spacestation is  $4288*2929*3 = 37MB$  or so
- Haswell-EP has 20MB of L3 cache
- Reading causes misses to read input in, rest are writing out so while not necessarily hits, with write allocate cache do not seem to be accounted for as misses
- Multiple runs the cache misses are lower, probably due to operating system disk cache

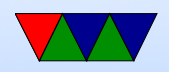

### HW#3 – Haswell-EP Brief Cache Overview

- Haswell-EP caches
	- $\circ$  memory 200+ cycles best case
	- 20MB of L3, 20MB, 64B/line (30-60 cycles?)
	- $\circ$  256kB per-core L2, 64B/line, 8-way (12-cycles)
	- 32kB per-core L2, 64B/line, 8-way (4 cycles)
- Chunks of fast memory close to CPU
- Multiple levels
- Memory broken up into cacheline sized chunks (64-byte on HSW-EP)

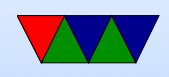

- When access an address, all 64-B brought in even if not need rest
- When cache full, something is kicked out to make room (usually oldest)
- Want to take advantage of spatial and temporal locality
- With butterfinger all fits in L3 cache

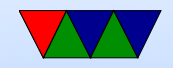

# $HW#3$  – Earth, Straight implementation of pseudo-code

./sobel ./earth\_06\_03\_2018.jpg output\_width=2048, output\_height=2048, output\_components=3 SOBELX L3 CACHE MISSES: 318,572 CYCLES 559,078,407 SOBELY L3 CACHE MISSES: 285,851 CYCLES 556,456,869 COMBINE L3 CACHE MISSES: 593,838 CYCLES 335,950,332

real 0m0.759s user 0m0.688s sys 0m0.032s

12MB, fits in cache?

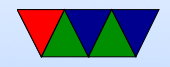

#### $HW#3$  – Space Station, Straight implementation of pseudo-code

./sobel ./space\_station\_hires.jpg output\_width=4288, output\_height=2929, output\_components=3 L3 CACHE MISSES: 1,135,130 CYCLES 1,670,349,917 L3 CACHE MISSES: 1,125,314 CYCLES 1,638,624,347 L3 CACHE MISSES: 1,751,949 CYCLES 967,758,034

real 0m1.741s user 0m1.647s sys 0m0.048s

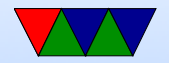

perf report

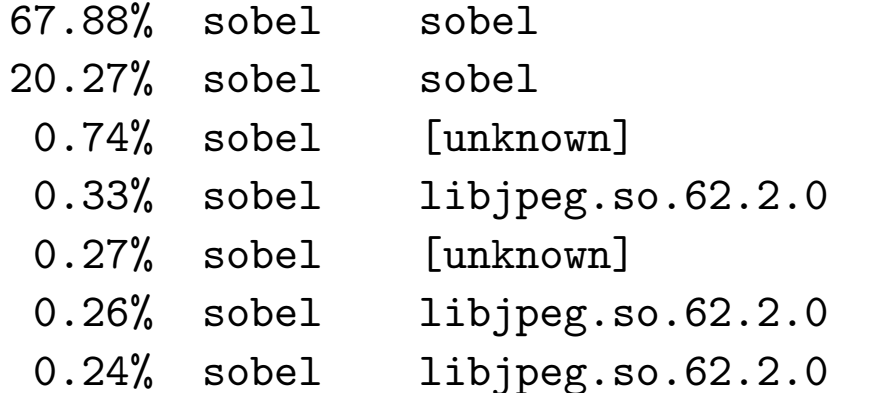

- [.] generic\_convolve  $[.]$  main  $[k]$  Oxffffffffa1e00a27 [.] 0x0000000000037902  $[k]$  Oxffffffffa1e0015f [.] 0x0000000000037912
- [.] jpeg\_fill\_bit\_buffer

perf annotate

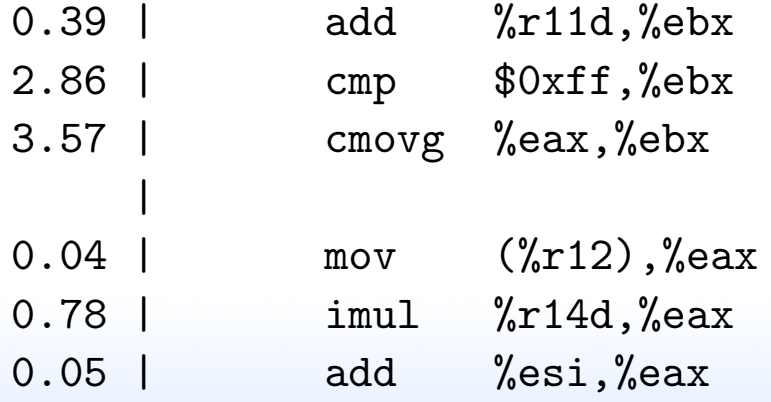

| output\_image->pixels[(y\*output\_ima

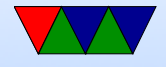

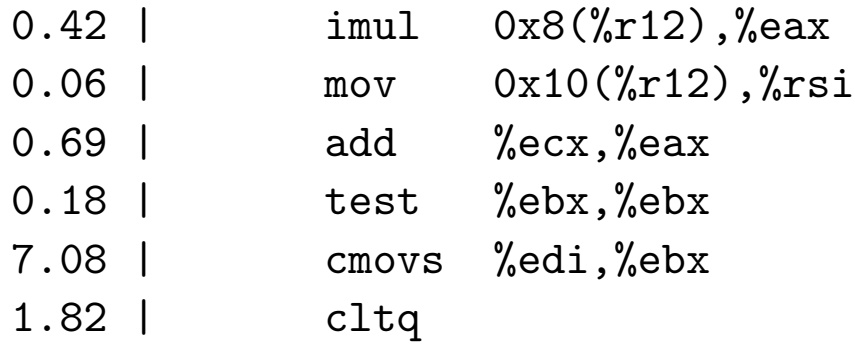

#### perf annotate last time

sum += filter[0][2]\*(input\_image->p 0.61 | movslq %r11d, %r11 0.66 | movzbl (%rcx, %r11, 1), %esi convert(): | return (y\*xsize\*depth)+(x\*depth)+color; 42.22 | lea (%r9,%rbx,1),%r11d | generic\_convolve():

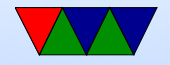

- Conditional move?
- Compiler crazy. All mixed up. In-lined the combine routine.
- 4288\*2929=36MB (larger than L3)

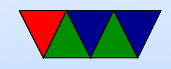

#### HW#3 – Loop Order Optimization

- How is an array laid out in memory? Row-major (C) vs Column-major (Fortran)
- Default with loop x then y, are actually walking columns. Worst case.
- Switch order of loops, things get a lot better.

time ./sobel\_improved ./IMG\_1733.JPG output\_width=3888, output\_height=2592, output\_components=3 SOBELX L3 CACHE MISSES: 21,246 CYCLES 882,000,608 SOBELY L3 CACHE MISSES: 19,556 CYCLES 881,998,207 COMBINE L3 CACHE MISSES: 1,241,446 CYCLES 1,183,759,970

real 0m1.181s user 0m1.112s sys 0m0.052s

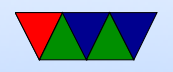

# $HW#3 - Loop$  Unrolling

- Loop unrolling. Unroll the color loop (explicitly do the three things 0, 1, 2 and put the values in.
- Can have benefits. Change all occurrences of "color" to be a constant, which can be optimized.
- Remove branches, which can be slow or mispredicted.
- More code for out-of-order processor to work with and try to do in parallel.
- Downsides: if gets too large: no longer fit in instruction cache or loop stream detector.

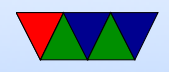

# $HW#3$  – Other Optimizations

- Other optimizations, often are things the compiler does for you with -O2.
- Hoisting (move things out of loop that only need to be done once)
- Simplification. Lots of things.
- Try another compiler (clang?)
- Take a compiler class.

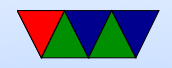

#### $HW#3$  – Convert to one single Loop

No need to iterate  $X$  and  $Y$  and Color, just walk through output linearly. Really you have three pointers of input (line above, current line, below).

time ./sobel\_improved ./IMG\_1733.JPG output\_width=3888, output\_height=2592, output\_components=3 SOBELX L3 CACHE MISSES: 15,703 CYCLES 411,148,087 SOBELY L3 CACHE MISSES: 15,334 CYCLES 411,284,853 COMBINE L3 CACHE MISSES: 1,245,842 CYCLES 1,186,204,125

real 0m0.924s user 0m0.848s sys 0m0.044s

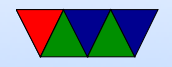

#### $HW#3$  – Same for Combine

No need to offset, just start at beginning of  $\times$  and  $\times$  and write to output, doing the combine operation.

time ./sobel\_improved ./IMG\_1733.JPG output\_width=3888, output\_height=2592, out\$ L3 CACHE MISSES: 16,188 CYCLES 410,983,833 L3 CACHE MISSES: 14,850 CYCLES 411,059,831 L3 CACHE MISSES: 36,652 CYCLES 496,394,104

real 0m0.690s user 0m0.628s sys 0m0.040s

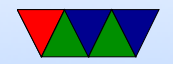

ISRA= interprocedural scalar replacement of aggregates,

- 39.71% sobel\_improved sobel\_improved [.] generic\_convolve.isra.0
- 24.51% sobel\_improved sobel\_improved [.] main
- 2.41% sobel\_improved [kernel.kallsyms] [k] clear\_page\_c\_e
- -
- 
- 0.83% sobel\_improved [kernel.kallsyms] [k] page\_fault
- 
- 
- 
- 1.23% sobel\_improved libjpeg.so.62.2.0 [.] jpeg\_fill\_bit\_buffer
- 1.02% sobel\_improved libjpeg.so.62.2.0 [.] 0x0000000000039356
	-

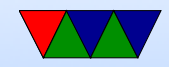

# $HW#3 - SIMD (SSE/AVX)$

- $SIMD =$  Single Instruction, multiple data One instruction (say add) can add multiple values at once
- On intel chips SSE, SSE2, etc. Up to AVX/AVX2 on newer systems
- 256-bit wide registers. So sixteen 16-bit values (can do integer), Four 64-bit doubles, etc.

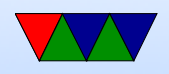

- Large number of these registers, xmm0 (128bit) ymm0 (256bit) zmm0 (512bit on newer machines)
- One way is to program in assembly language with some obscure opcodes: an example PMADDWD 16-bit integer parallel 128-bit multiply and add
- On recent gcc and other compilers there are "intrinsics" to use in  $C$ , for example you can use  $\text{mm}\text{m}$  madd epi16() to do a PMADDWD instruction

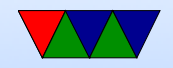

#### $HW#3$  – Initial SIMD try

9 values from the three input pointers (16-bit) A B C X D E F X G H I X X X X X The sobel filter values (16-bit) 1 2 3 0 4 5 6 0 7 8 9 0 0 0 0 0 Multiply and add all in parallel A1+B2 C3+0 D4+E5 F6+0 G7+H8 I9+00 0+0 0+0 Rearrange and then do a "horizontal add" A1+B2+G7+H8 C3+I9 D4+E5 F6+0 Another Horizontal Add 0 0 A1+B2+G7+H8+C3+I9 D4+E5+F6 Another Horizontal Add 0 0 0 A1+B2+G7+H8+C3+I9+D4+E5+F6 Convert to 16-bit result, saturate, and be done

The 18 ops (9mul/9add) turned into 4 ops

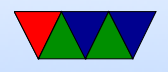

# Problems

- Math is very fast, handfull of instructions
- Problem is getting memory from 3 pointers with 3-byte offsets into registers
- This is a "scatter/gather" problem found often with SIMD (and GPU)
- There are instructions to try to gather the values together, but not really suited for this
- Once you do it manually performance is actually worse than regular code

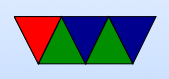

• Challenge: if picture not multiple of 16-bytes

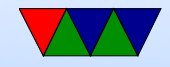

# $HW#3$  – Improved SIMD – Can we do better?

#### With many problems: re-think outside the serial box

Load full 16 bytes of pixel info from the three pointers, multiply by the 9 values in sobel filter, shifting right by 3 A \* RGB RGB RGB RGB RGB RGB R

B \* RGB RGB RGB RGB RGB R  $C * RGR RGR RGR RGR R$ D \* RGB RGB RGB RGB RGB RGB R E \* RGB RGB RGB RGB RGB R F \* RGB RGB RGB RGB R  $G * RGB RGB RGB RGB RGB RGB R$ H \* RGB RGB RGB RGB RGB R + I \* RGB RGB RGB RGB R

===================================

RGB RGB RGB RGB R 13 values of result Use compare instruction to saturate in parallel Store out the 13 bytes at once

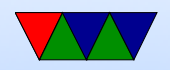

So (18\*13) operations reduced to (~20) I think. Still haven't tried this yet

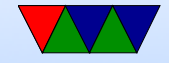

#### Back to OpenMP

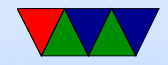

## **Reductions**

- Used when a loop is used to combine a large number of results to one variable
- Common example: vector dot product  $for(i=0; i < N; i++)$  {

```
dot_{prot} = dot_{product} + (a[i]*b[i]);
```
- normally this would be bad in parallel, as race on the dot\_product value
- with special reduction command the work is split up in chunks before, but at the end these are automatically combined for the final result

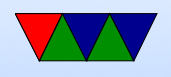

}

#### Reduction Example

```
for (int i = 0; i < 10; ++ i) {
x = x op expr}
```
- expr is a scalar expression that does not read x
- $\bullet$  limited set of operations,  $+,-$ ,  $*$
- variables in list have to be shared

```
#pragma omp parallel for reduction (+: sum) schedule (static, 8)
    for (i = 0; i < N; i++) {
             /* Why does this need to be a reduction ?*/
             sum = sum + i * a[i];}
```

```
printf ("sum = %11d \n\times 5d", sum);
```
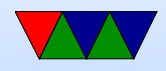

# OMP Sections – Another way to make code parallel

# pragma omp parallel sections

# pragma omp section // WORK 1 # pragma omp section // WORK 2

- Will run the two sections in parallel at same time.
- Useful if you have multiple chunks of code that's not a loop but still can run at the same time
- You could implement this with for() and a case statement (gcc does it that way?)

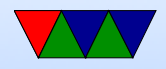

# Synchronization functions

- Can manually set up locks
- omp\_init\_lock()
- omp\_destroy\_lock()
- omp\_set\_lock()
- omp\_unset\_lock()
- omp\_test\_lock()

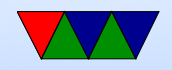

## OMP Synchronization

• Instead of manually setting locks, can use synchronization directives and OMP will do the hard work for you

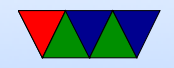

#### OMP Synchronization – Master

# pragma omp master

• OMP MASTER – only master executes instructions in this block

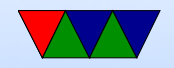

# OMP Synchronization – Critical

# pragma omp critical

- OMP CRITICAL only one thread is allowed to execute in this block
- OMP ATOMIC like critical but for only one instruction, a memory access faster

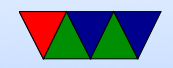

# OMP Synchronization – Barrier

- OMP BARRIER force all threads to wait until all are done before continuing
- there's an implicit barrier at the end of for, section, and parallel blocks
- It is useful if using nowait in loops

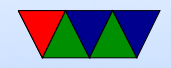

#### OMP Flush directive

- #pragma omp flush(a,b)
- Compiler might cache variables, etc, so this forces a and b to be up to date across threads
- TODO: lookup better explanation at how this can happen

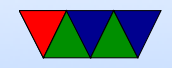

# OMP – Calling Functions

- can call functions
- functions outside of directives can still have OpenMP directives in them (orphan directives)

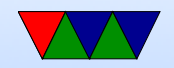

#### Nested Parallelism

- If you have nested loops, which should you put the for directive in front of
- Ideally the one with the most iterations (and usually the outer one?)
- If you loop has fewer iterations than you have cores then some threads may go idle

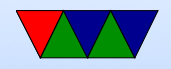

# Collapsing Loops

- can collapse loops if perfectly nested
- perfectly nested means that all computation happens in inner-most loop
- omp\_set\_nested(2); can enable nesting
- Also collapse(2) in the parameter list
- TODO: read up more on limitations

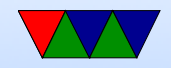

# OpenMP Versions

#### • 5.0

- task reduction
- not-equals can appear in loop comparisons

 $• 4.0$ 

- support for accelerators (offload to GPU, etc)
- SIMD support (specify simd)
- better error handling
- CPU affinity
- task grouping

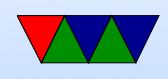

- user-defined reductions
- sequential consistent atomics
- Fortran 2003
- 3.1
- 3.0
	- tasks
	- lots of other stuff

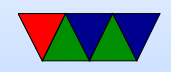

# OpenMP Pros and Cons

#### • Pros

- portable, simple
- can gradually add parallelism to code; serial and parallel statements (at least for loops) are more or less the same.
- Cons
	- Can still have race conditions
	- Runs best on shared-memory systems
	- Requires compiler support (not a problem?)

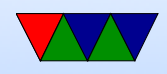

#### OpenMP Examples

See the course website for a link to a tarball with all the examples.

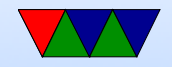

# Simple

openmp\_simple.c

- just creates a parallel region and prints thread number.
- By default, how many threads are set up on the Haswell-EP machine?
- Try with OMP NUM THREADS=4

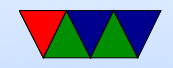

#### Scope

#### TODO: private/shared variable example

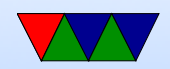

#### for

openmp\_for.c

- Parallelizes the memory init loop.
- Thread number set from command line and the num threads() directive.
- What happens to performance as you add threads?

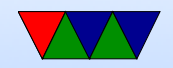

#### static schedule

openmp\_static\_schedule.c

- Creates 100 threads with chunksize of 1.
- Threads are assigned loop indices at statically at start of loop
- In example, thread 0 is fastest and 4 the slowest.
- You can see thread 0 runs through its assignment fast and then sits around doing nothing while the rest slowly finish.

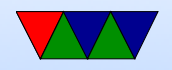

#### dynamic schedule

openmp\_dynamic\_schedule.c

- Creates 100 threads with chunksize of 1.
- Threads are assigned loop indices dynamically.
- Each thread starts with one, but zero runs all the rest because it is so fast.

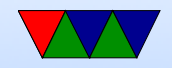

# Changing Chunksize

openmp\_dynamic\_chunk.c

- Creates 100 threads with a prime number chunksize.
- Threads are assigned same amount of time to run.
- Spread mostly evenly but the last set of chunks, only two threads get assigned while the others have nothing to do.
- Switch to "guided" and the chunksize decreases over time and the ending is a bit more balanced.

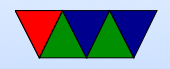

#### nested for

openmp\_for\_nest.c

- Looks at which loop you should add the for in front of
- If it's a loop  $w/o$  many iterations it limits your nesting

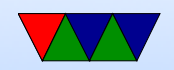

# collapsing for

openmp\_for\_collapse.c

- You can collapse loops
- Useful if not many iterations in outer loop

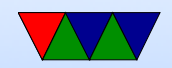

# critical

openmp\_critical.c

- Has a parallel loop, but a shared global counter inside.
- What happens without a critical section? (race condition)
- Put in the critical section get right results.
- But slow!
- No need to manually add mutexes, OpenMP abstracts that away.

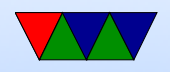

#### section

openmp\_section.c

- For parallelism when you don't have a loop
- Have multiple functions that have no dependencies, want to run at same time?
- No matter how many threads you have, only can run up to the maximum number of sections at a time.

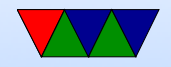

#### reduction

openmp\_reduction.c

- What if you calculate something in each loop iteration, but want to sum them all in the end? Something like a vector dot product?
- You could put it in a for loop,  $sum = sum + i * a[i]$  but race condition on shared sum.
- Could put in critical section but that's slow as we saw.
- Instead can use special reduction directive.

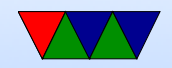

# simd reduction

#### openmp\_simd\_reduction.c

https://software.intel.com/en-us/articles/enabling-simd-in-program-using-openmp40

- simd directive
- Supported by recent GCC (5.0 and later)
- Tries to map your code into SSE/AVX vector instructions if available on your processor.
- Our example turns out runs \*slower\*. Possibly our input set is not big enough.
- Can look at assembly code to verify it is making SIMD

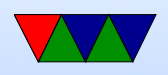

code:

objdump --disassemble-all openmp\_simd\_reduction

• Also you can use gcc -S to generate assembly. look for pmul and xmm registers

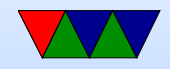

# offload

Can offload to GPU or MIC.

https://gcc.gnu.org/wiki/Offloading

- Need separate compiler for component.
- Support really isn't there yet(?) verify that

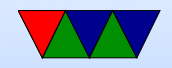

## HW#5 Preview

- Will use OpenMP for sobel
- Coarse version use OMP Sections to run sobelx and sobely at same time
- Fine version use OMP for directive to do fine grained parallelism

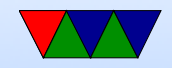

#### Show off Lovebyte entries

- 32 byte oldschool got 1st place https://www.youtube.com/watch?v=-pbPeGJ\_mMA
- 1koldschool got 2nd place https://www.youtube.com/watch?v=sK\_UM4act7s

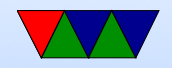